# **MPLS FRAME-MODE CONFIGURATION**

**NetworkLife.net**

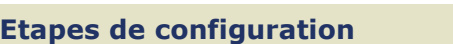

### **Les étapes nécessaires sont**

- Configurer CEF Pré-requis pour activer MPLS  $\bullet$
- Configurer MPLS sur une interface Frame-Mode Active MPLS
- Configurer la taille de la MTU

### **CEF**

### **CEF** : **CISCO Express Forwarding**

- Rapide et efficace  $\bullet$
- Technologie de switching avancée de couche 3
- 2 modes (Central / Distributed)

### **Configuration de CEF Troubleshooting de CEF**

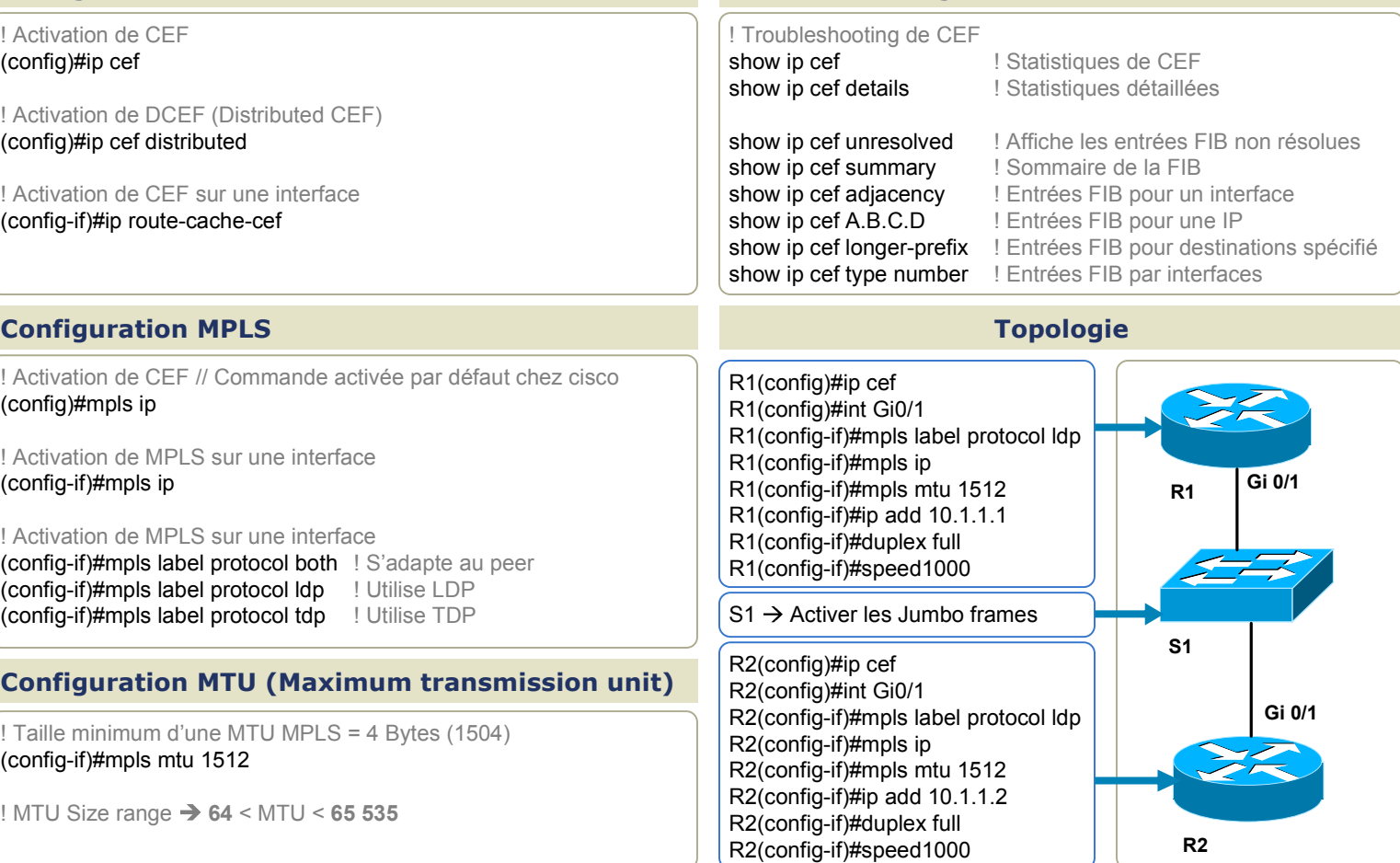

## **Troubleshooting**

clear ip cef inconsistency clear cef interface clear adjacency debug ip cef

debug ip cef events

show mpls ldp neighbor

Router# **show mpls ldp neighbor 10.12.12.12 detail**

Peer LDP Ident: 10.12.12.12:0; Local LDP Ident 10.13.13.13:0 TCP connection: 10.12.12.12.646 - 10.13.13.13.12592 **State: Oper**; Msgs sent/rcvd: 49/45; Downstream; Last TIB re... Up time: 00:32:41; UID: 1015; Peer Id 0; LDP discovery sources: Serial1/0; Src IP addr: 25.0.0.2 holdtime: 15000 ms, hello interval: 5000 ms Addresses bound to peer LDP Ident: 10.0.0.129 10.12.12.12 10.0.0.2 Peer holdtime: 180000 ms; KA interval: 60000 ms; Peer state: es.. Router#**debug mpls ldp bindings** tagcon:tibent(34.0.0.0/8):created; find route tags request tagcon:tibent(34.0.0.0/8):label 3 (#2) assigned

debug mpls ldp bindings

tagcon:tibent(203.0.7.7/32):created; find route tags request tagcon:tibent(203.0.7.7/32):label 24 (#4) assigned tagcon:tibent(45.0.0.0/8):created; find route tags request tagcon:tibent(45.0.0.0/8):label 39 (#36) assigned tagcon:Assign peer id; 10.0.0.44:0:id 0 tagcon:10.0.0.44:0:10.0.0.44 added to addr<->ldp ident map tagcon:10.0.0.44:0:34.0.0.44 added to addr<->ldp ident map tagcon:10.0.0.44:0:45.0.0.44 added to addr<->ldp ident map tagcon:tibent(10.0.0.44/32):rem label 3 from 10.0.0.44:0 added tagcon:tibent(34.0.0.0/8):label 3 from 10.0.0.44:0 added tagcon:tibent(45.0.0.0/8):label 3 from 10.0.0.44:0 added tagcon:tibent(107.0.0.0/8):created; remote label learned tagcon:tibent(107.0.0.0/8):label 55 from 10.0.0.44:0 added tagcon:tibent(203.0.7.7/32):label 209 from 10.0.0.44:0 added tagcon:tibent(133.0.0.33/32):label 207 from 10.0.0.44:0 added